**Grupa………………………………………… Wrocław, …………….**

**Imiona i nazwiska studentów: Imię i nazwisko prowadzącego:**

**……………………………………………………** 

**……………………………………………………**

**……………………………………………………**

## **Ćwiczenie 2**

# **Analiza immunocytochemiczna wybranych przeciwciał w preparatach komórkowych**

**Zagadnienia:** przeciwciała, metody z wykorzystaniem przeciwciał, budowa komórki, metoda immunocytochemiczna

**Ćwiczenie obejmuje dwie części:**

### **(1) Barwienie organelli komórkowych – budowa komórki**

#### **(2) Analiza znakowania przeciwciałami w wybranych preparatach komórkowych**

Metody immunohisto- i cytochemiczne pozwalają na identyfikację w materiale histologicznym lub komórkowym specyficznych białek (antygenów) dzięki wykorzystaniu swoistych przeciwciał. Dzięki czułym metodom detekcji umożliwiają rozpoznanie bardzo małych ilości antygenu

#### **Zadanie 1. Barwienie H&E**

**Hematoksylina i eozyna:** Barwienie hematoksyliną i eozyną (H&E) jest najczęściej stosowaną metodą barwienia przeglądowego w histologii. Hematoksylina jest naturalnym barwnikiem pozyskiwanym z amerykańskiego drzewa *Erytroxylon campechianum*. Używa się jej w postaci złożonych roztworów zawierających sole glinu, żelaza, chromu lub wolframu. Zawartość tych metali sprawia, że tkanka przyjmuje barwnik. Elementy zasadochłonne takie jak jądra komórkowe (grupy fosforanowe DNA), rybosomy, depozyty wapnia, bakterie G(+) barwią się na niebiesko (fioletowo). Po barwieniu, należy preparaty długo płukać w bieżącej wodzie, gdyż dopiero po wypłukaniu uzyskuje się czysto niebieskie zabarwienie jąder komórkowych. Eozyna jest bromową pochodną fluoresceiny, jest słabym kwasem i wykazuje silne powinowactwo do kwasochłonnych elementów komórki, takich jak białka cytoplazmy czy białka macierzy zewnątrzkomórkowej (kolagen i elastyna), włókna nerwowe, włókna glejowe i tym samym barwi je na czerwono (różowo). Procedura barwienia hematoksyliną i eozyną:

#### **Materiały :**

- preparaty komórkowe utrwalone formaliną 4% na szkiełkach mikroskopowych,
- roztwór hematoksyliny
- roztwór eozyny
- szklane "kominki" do barwienia
- **- Rękawiczki – każdy przynosi swoje!!!**

## **Procedura:**

- 1. Utrwalone komórki na szkiełkach przepłukać w PBS
- 2. Przełożyć preparat do kominka z hemetoksyliną i barwić przez **1.5 minuty** poprzez zanurzenie w szklanym kominku, można wykorzystać stoper z telefonu);
- 2. Preparat przenieść do kominka z wodą destylowaną na **5 minut**;

3. Płukać preparat pod bardzo delikatnym strumieniem bieżącej wody około **20 minut**, aż do uzyskania niebieskiego zabarwienia jąder komórkowych (kontrola pod mikroskopem lub do widocznej makroskopowo zmiany zabarwienia komórek)

4. Umieścić preparat kominku z roztworem eozyny i barwić przez **5 minut** poprzez zanurzenie szkiełka do szklanego kominka;

5. Przepłukać preparat wodą destylowaną poprzez zanurzenie szkiełka w szklanym kominku z wodą destylowaną na **2 minuty**;

6. Preparat odwodnić umieszczając go w roztworach alkoholu (80%, 90% i 96%) na **1 minutę** (pod dygestorium) 7. Preparaty "zamknąć" za pomocą medium do zamykania preparatów – przy pomocy bagietki szklanej nakładamy kroplę medium DPX na szkiełko podstawowe i przykrywamy szkiełkiem nakrywkowym - pod dygestorium - DOKŁADNA KONTROLA PROWADZĄCEGO!!!

**Zadanie 2.** Przeprowadzenie oceny intensywności znakowania immunocytochemicznego preparatów komórkowych w mikroskopie prostym, w tabeli zapisać wynik barwienia. W poniższej tabeli pokazano skalę oceny reakcji barwnej preparatów.

Tabela. Skala intensywności zabarwienia reakcji immunocytochemicznej

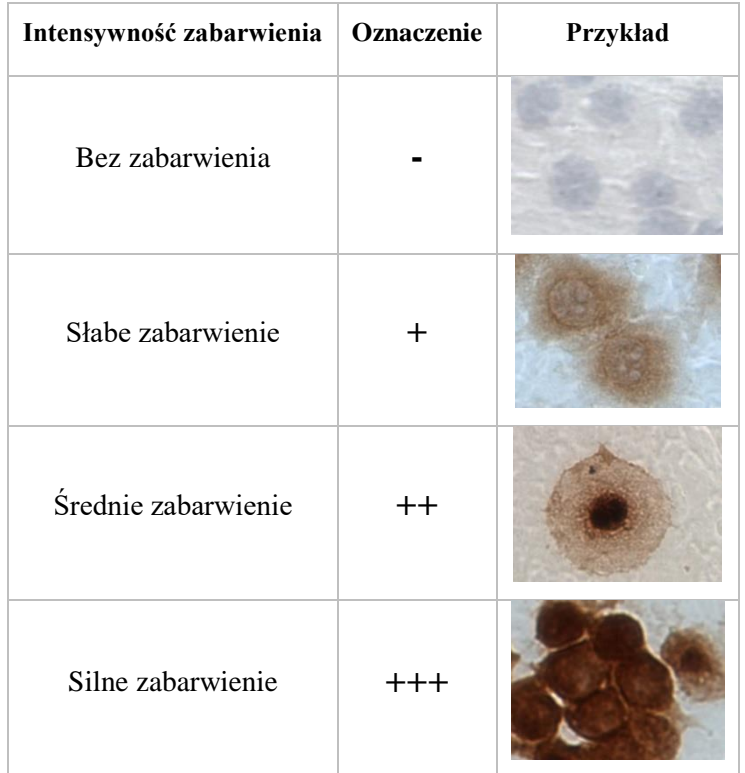

#### **Tabela to wyników**

Wybierz co najmniej **3 preparaty** do oceny intensywności reakcji, dokonaj oceny co najmniej **2 dołków** objętych reakcją, poniżej przykładowe zdjęcie preparatu

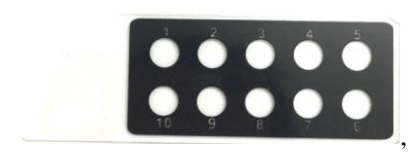

wybierz 3 różne przeciwciała. Oceny dokonujemy analizując preparaty w mikroskopie prostym.

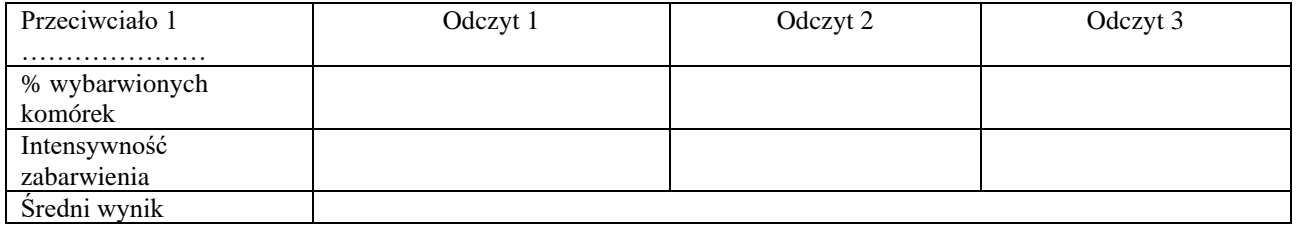

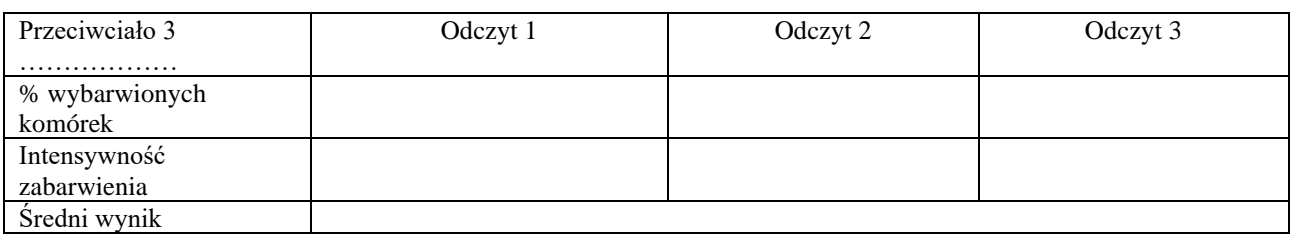

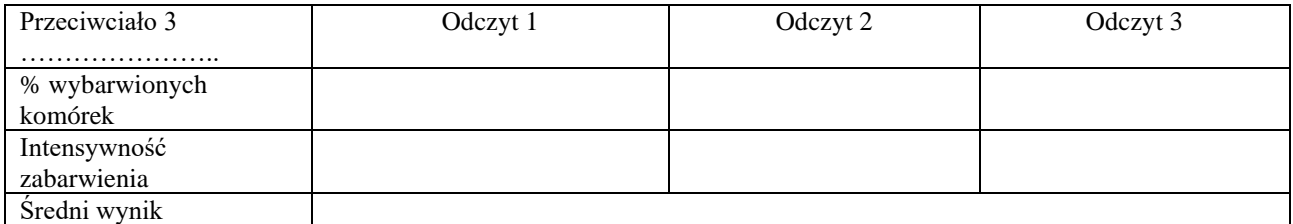